# **A Review of Key Wireless Physical Layer Concepts Physical Layer Concepts**

Raj Jain Professor of Computer Science and Engineering Washington University in Saint Louis Saint Louis, MO 63130 [Jain@cse.wustl.edu](mailto:Jain@cse.wustl.edu)

Audio/Video recordings of this lecture are available at: [http://www.cse.wustl.edu/~jain/cse574-10/](mailto:Jain@cse.wustl.edu)

Washington University in St. Louis CSE574s ©2010 Raj Jain

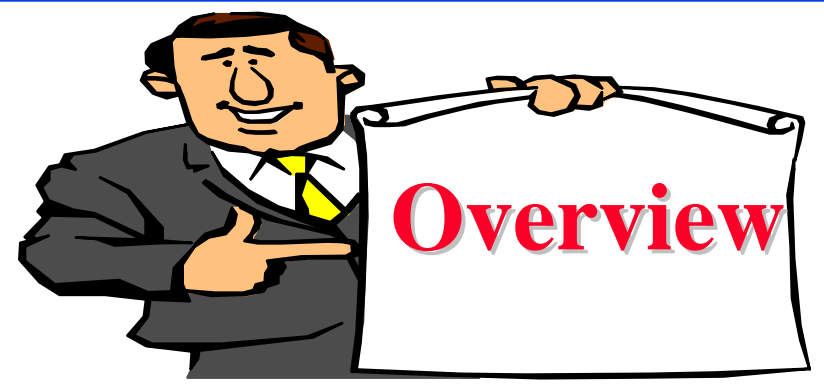

- $\Box$  Basic Concepts:
	- ¾ Coding, Phase-Shift Keying (PSK), QAM, Decibels
	- ¾ Channel Capacity, Nyquist Theorem, Shannon's Theorem, Hamming Distance, Error Correction
	- ¾ Antenna, Reflection, Diffraction and Scattering, Multipath Propagation
- Recent Development:
	- ¾ Spread Spectrum, Code Division Multiple Access
	- ¾ OFDM
	- ¾ Turbo Codes

#### **Electromagnetic Spectrum Electromagnetic Spectrum**

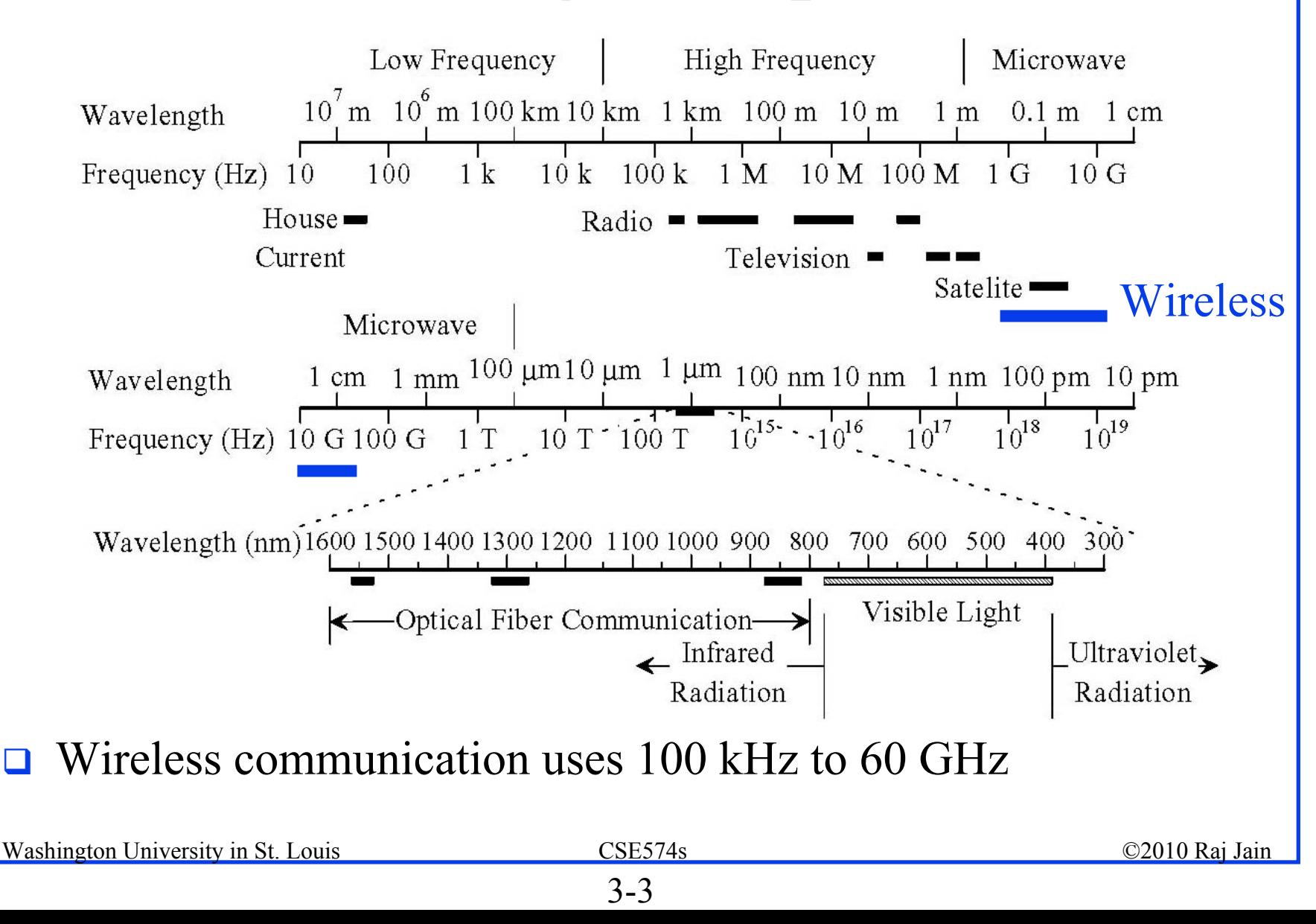

#### **Frequency, Period, and Phase Frequency, Period, and Phase**

 $\Box$  A Sin( $2\pi ft + \theta$ ), A = Amplitude, f=Frequency,  $\theta$  = Phase Period  $T = 1/f$ , Frequency is measured in Cycles/sec or Hertz

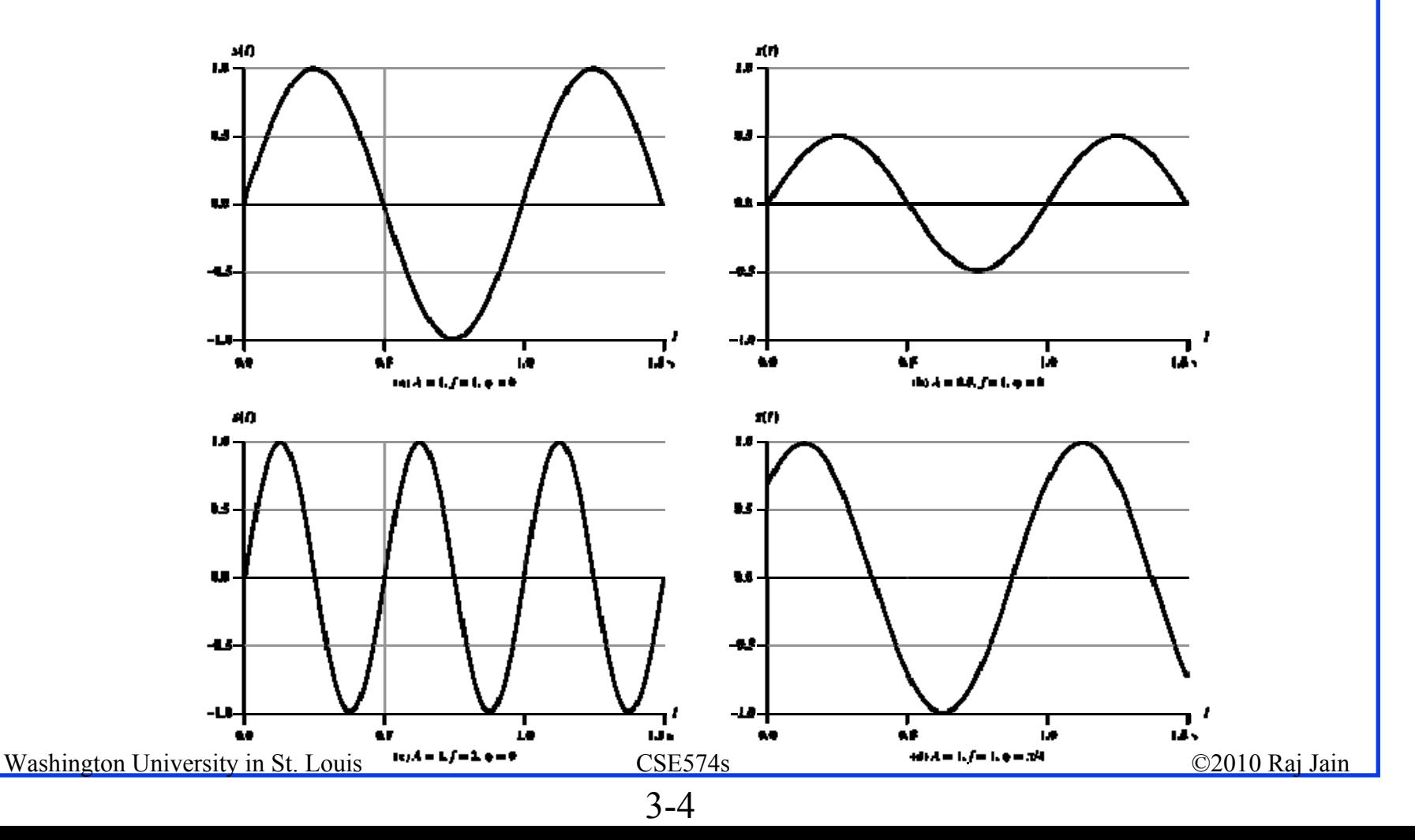

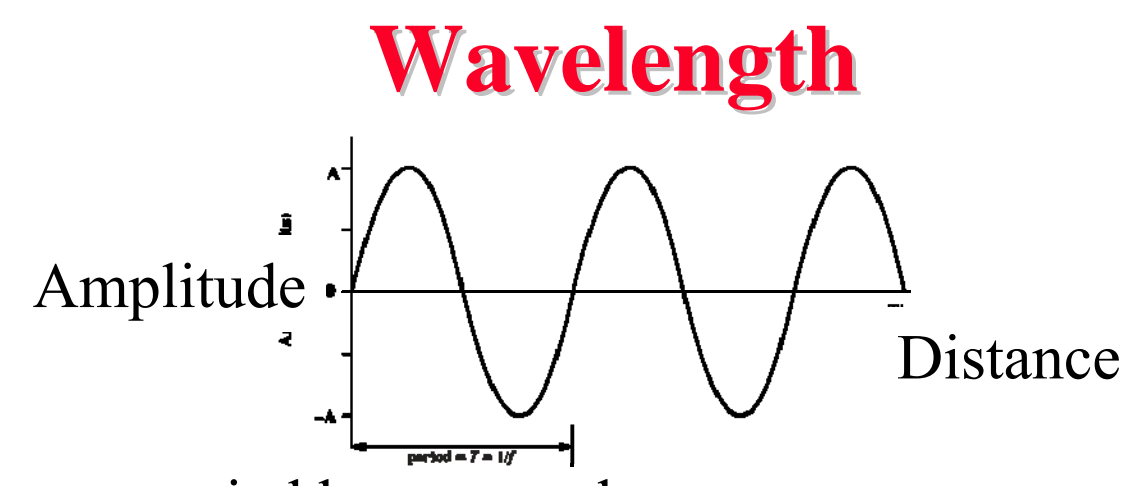

- $\Box$ Distance occupied by one cycle
- $\Box$  Distance between two points of corresponding phase in two consecutive cycles
- $\Box$ Wavelength =  $\lambda$
- Assuming signal velocity *<sup>v</sup>*

$$
\triangleright \lambda = vT
$$

 $\triangleright$   $\lambda f = v$ 

 $\approx c = 3*10<sup>8</sup>$  m/s (speed of light in free space) = 300 m/ $\mu$ s

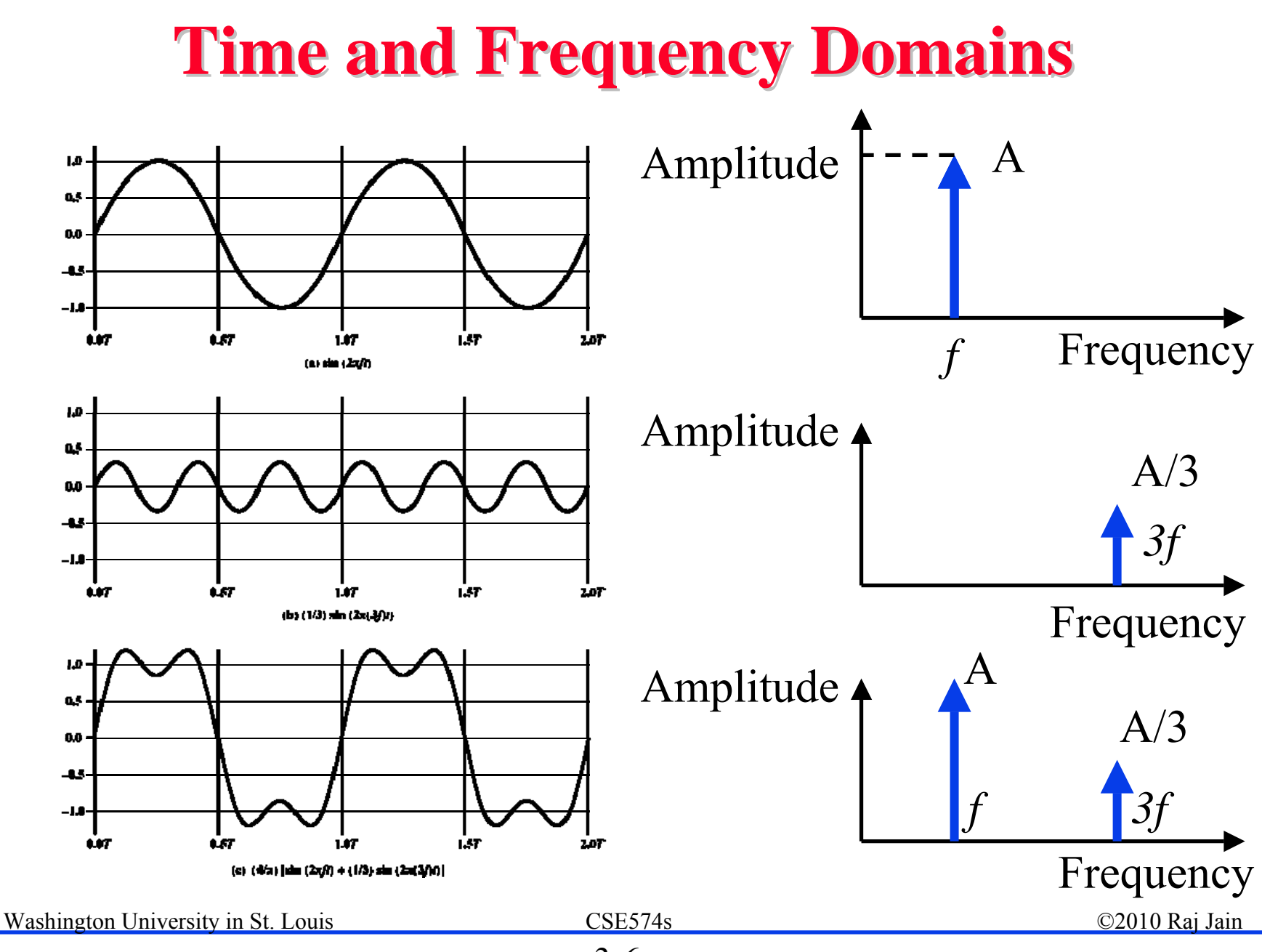

<sup>3-6</sup>

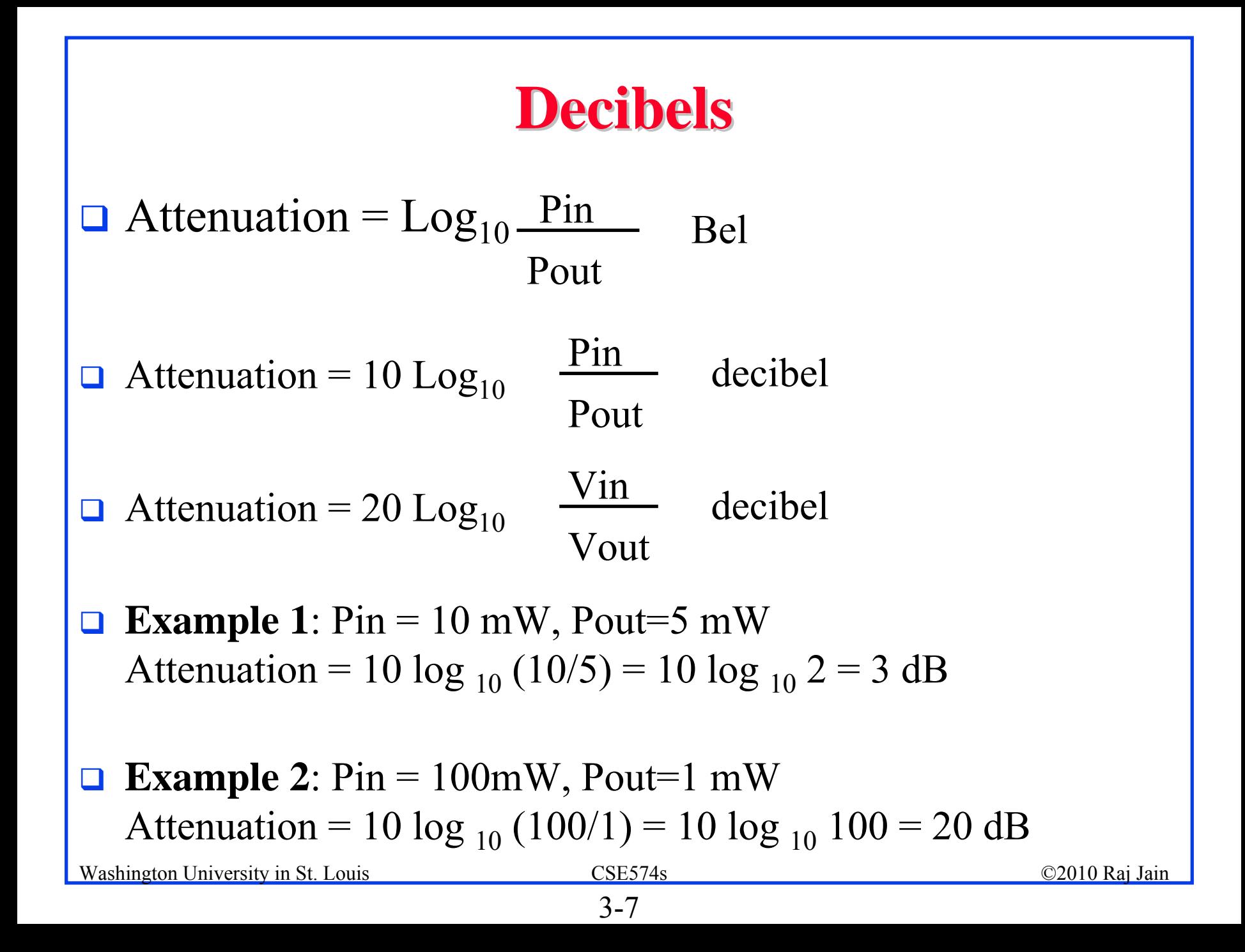

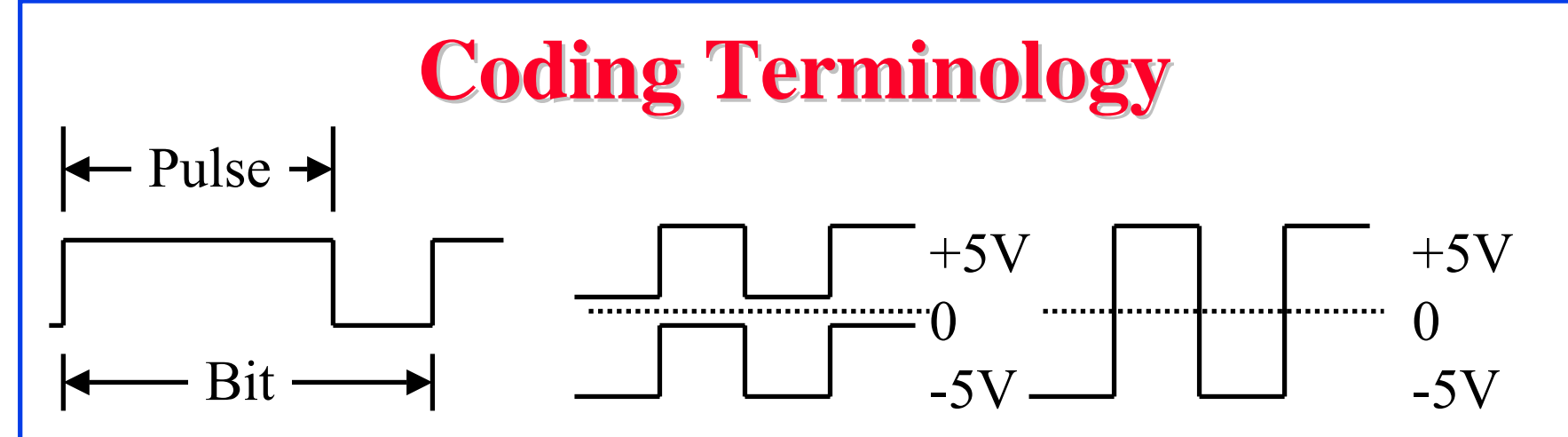

- **Signal element**: Pulse (of constant amplitude, frequency, phase)
- **Modulation Rate**: 1/Duration of the smallest element =Baud rate
- **Data Rate**: Bits per second
- $\Box$  Data Rate = Fn(Bandwidth, signal/noise ratio, encoding)

## **Phase-Shift Keying (PSK)**

#### **Differential PSK**:

 $0 =$  Same phase, 1=Opposite phase A cos( $2\pi ft$ ), A cos( $2\pi ft+\pi$ )

#### **Quadrature PSK (QPSK):** Two bits  $11=A \cos(2\pi ft + 45^\circ), 10=A \cos(2\pi ft + 135^\circ),$ 00=A cos(2πft+225°), 01=A cos(2πft+315°) Sum of two signals 90° apart in phase (In-phase I , Quadrature Q), Up to  $180^{\circ}$  phase difference between successive intervals

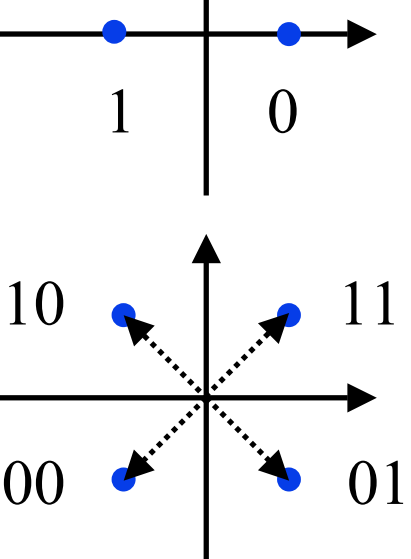

Washington University in St. Louis CSE574s CSE574s ©2010 Raj Jain

## **QAM**

- Quadrature Amplitude and Phase Modulation
- QAM-4, QAM-16, QAM-64, QAM-256
- **□** Used in DSL and wireless networks

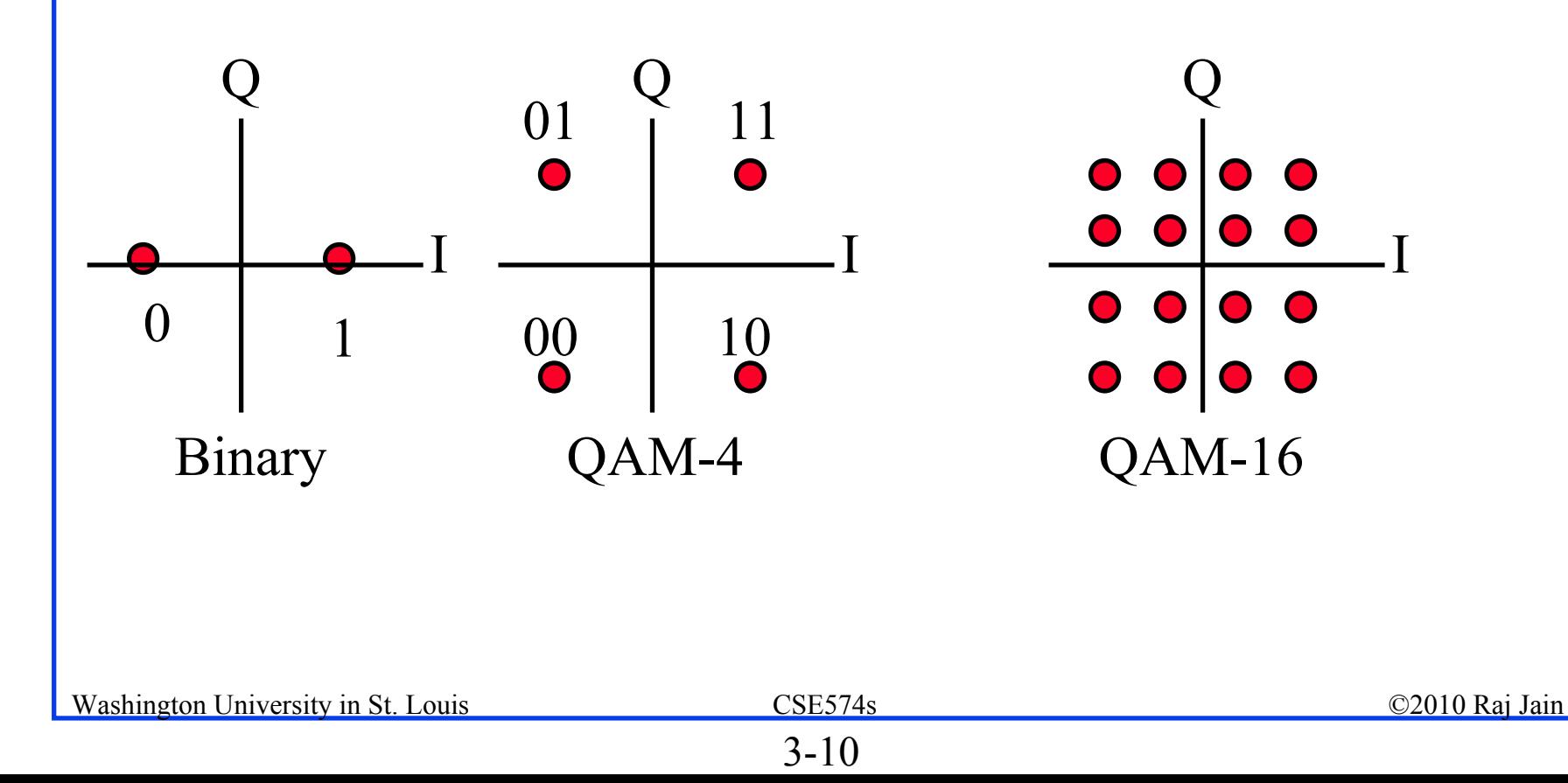

#### **Antenna Antenna**

- **T** Transmitter converts electrical energy to electromagnetic waves
- **□** Receiver converts electromagnetic waves to electrical energy
- $\Box$ Same antenna is used for transmission and reception
- $\Box$ Omni-Directional: Power radiated in all directions
- **□** Directional: Most power in the desired direction
- $\Box$ Isotropic antenna: Radiates in all directions equally
- $\Box$  Antenna Gain = Power at particular point/Power with Isotropic Expressed in dBi

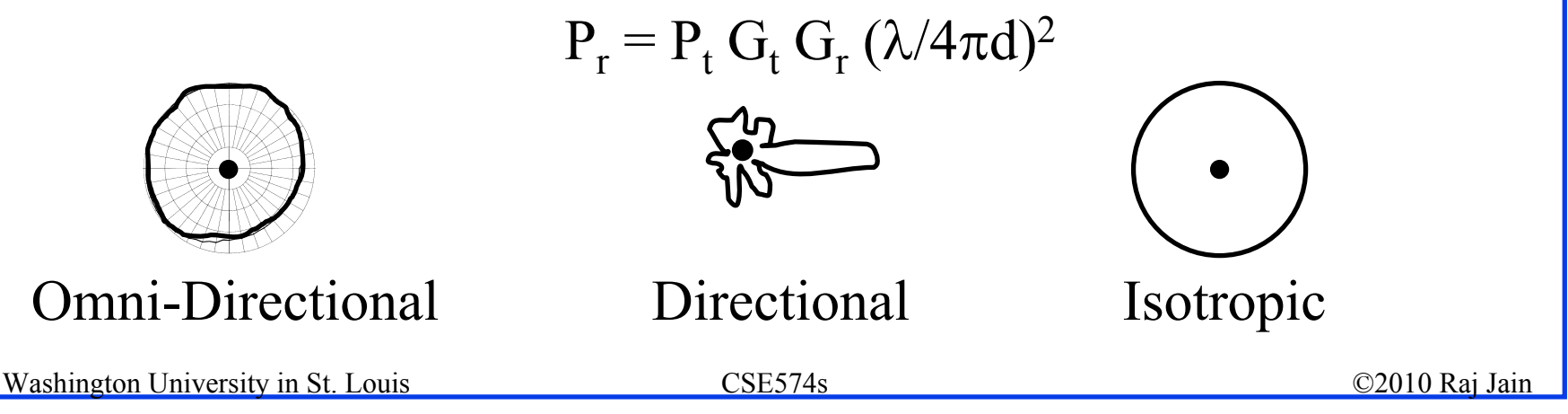

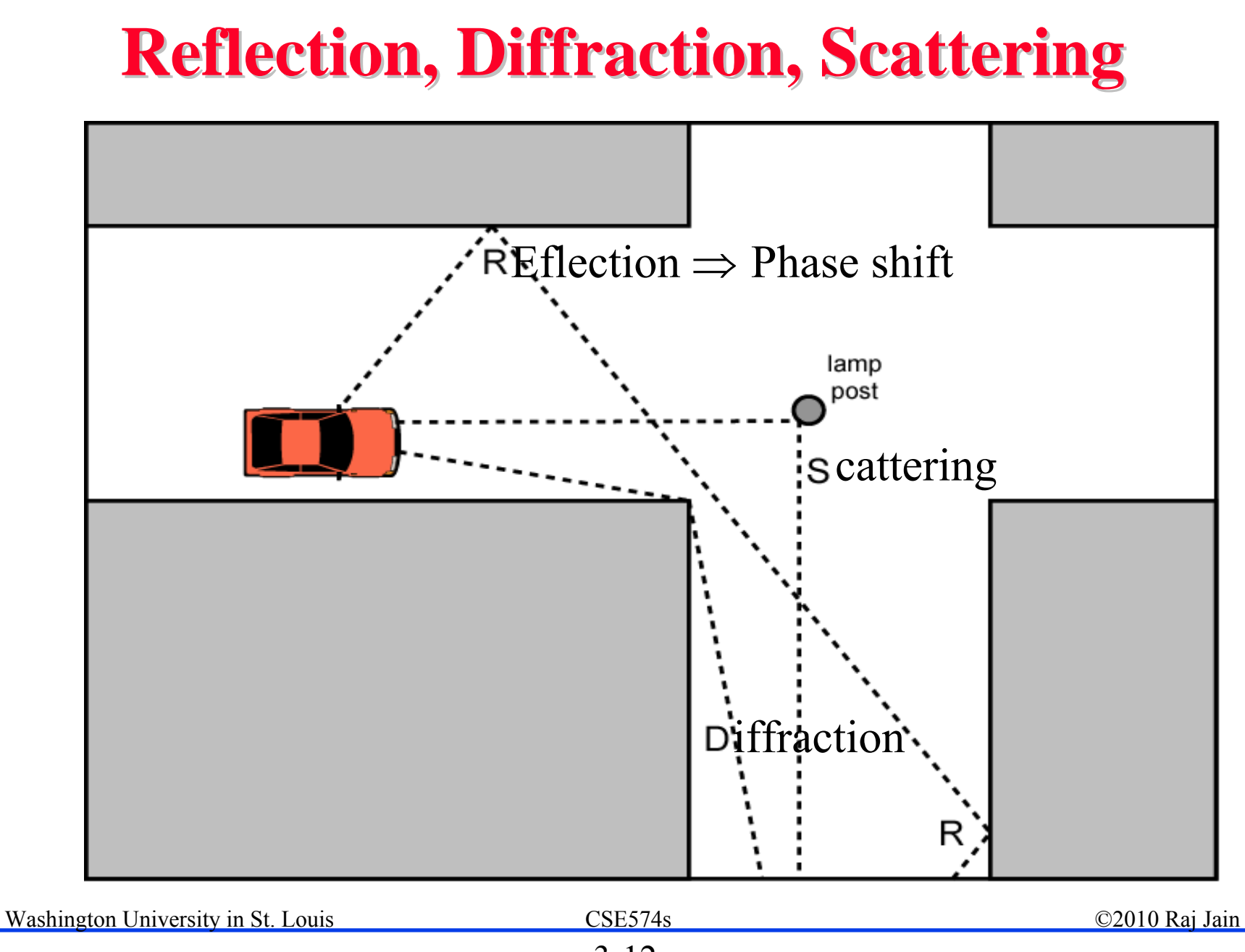

<sup>3-12</sup>

# **Reflection, Diffraction Reflection, Diffraction and Scattering and Scattering**

**Reflection**: Surface large relative to wavelength of signal

- ¾ May have phase shift from original
- ¾ May cancel out original or increase it
- **Diffraction**: Edge of impenetrable body that is large relative to λ
	- ¾ May receive signal even if no line of sight (LOS) to transmitter

**Scattering**

- ¾ Obstacle size on order of wavelength. Lamp posts etc.
- **If LOS, diffracted and scattered signals not significant**

 $\triangleright$  Reflected signals may be

 $\Box$  If no LOS, diffraction and scattering are primary means of reception

Washington University in St. Louis CSE574s CSE574s ©2010 Raj Jain

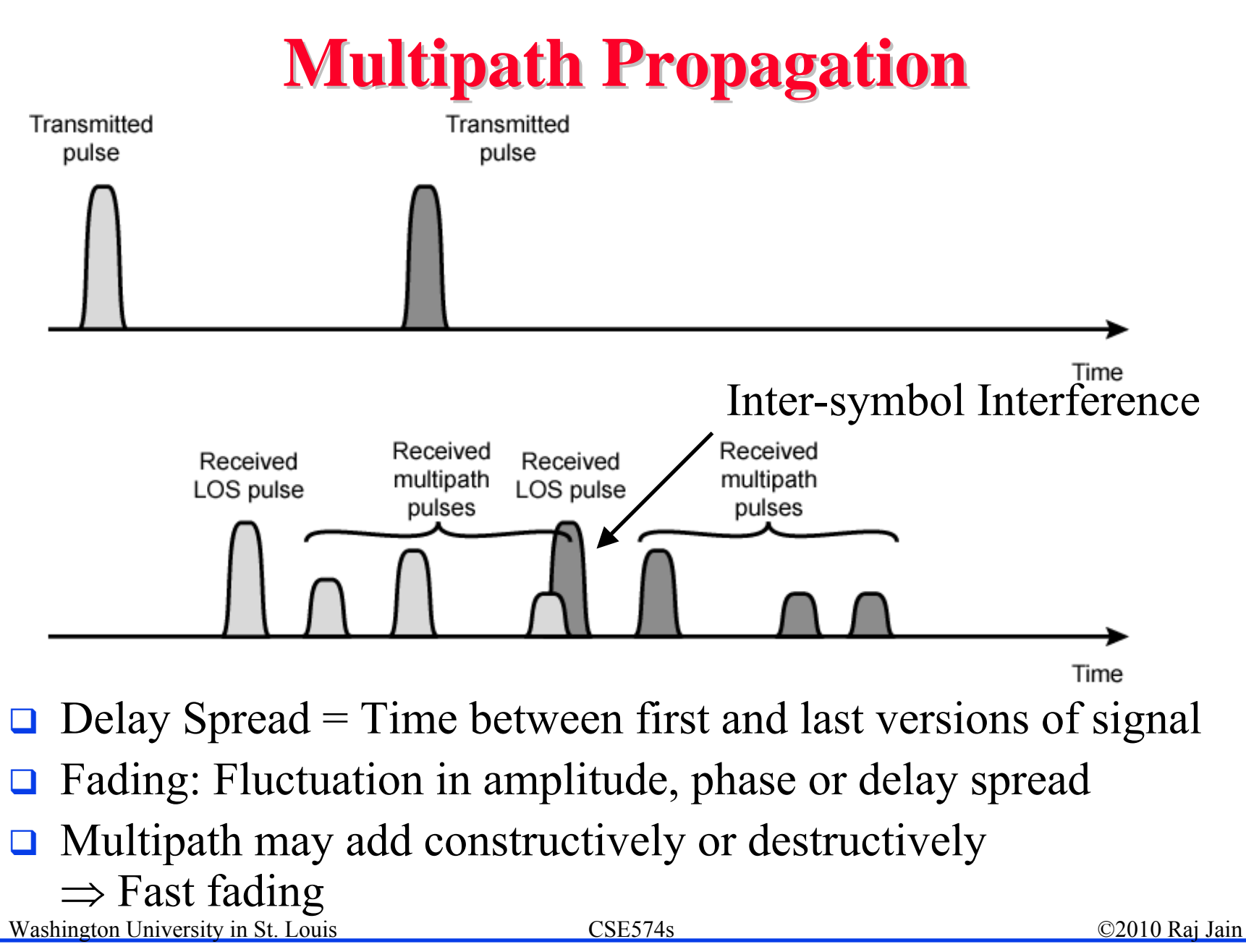

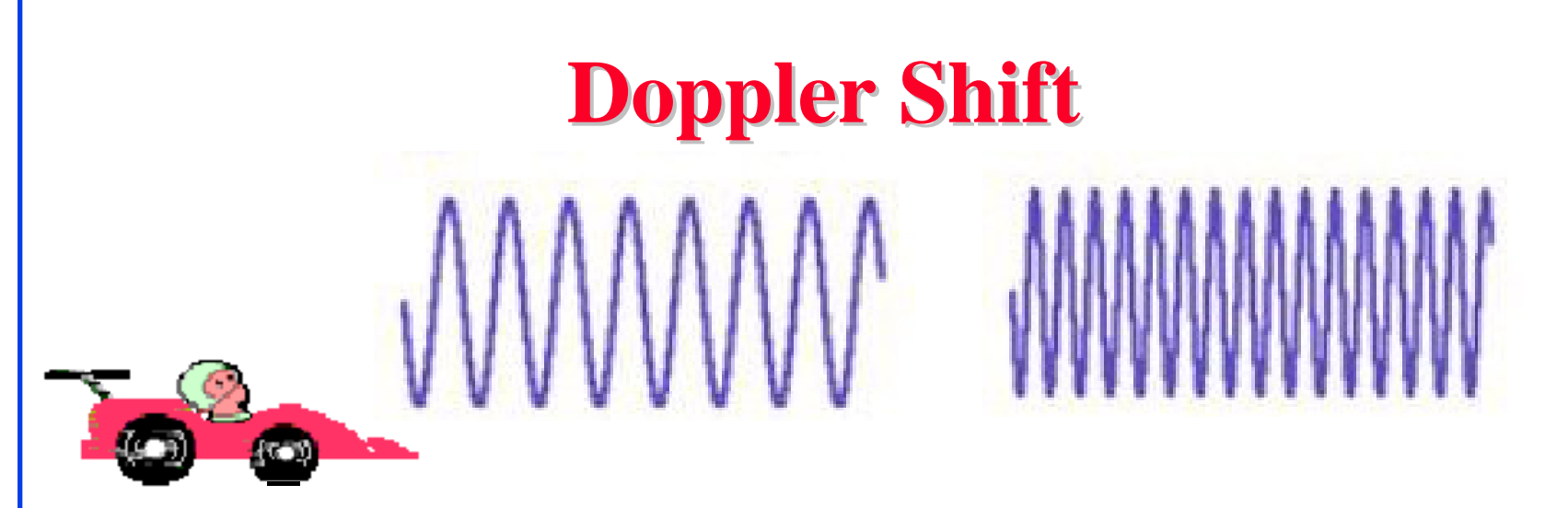

- $\Box$  If the transmitter or receiver or both are mobile the frequency of received signal changes
- $\Box$  Moving towards each other  $\Rightarrow$  Frequency increases
- $\Box$  Moving away from each other  $\Rightarrow$  Frequency decreases

*Frequency difference = velocity/Wavelength*

**Example**: 2.4 GHz  $\Rightarrow$  1 = 3x10<sup>8</sup>/2.4x10<sup>9</sup> = .125m  $120$ km/hr =  $120x1000/3600 = 33.3$  m/s

Freq diff =  $33.3/0.125 = 267$  Hz

## **Channel Capacity Channel Capacity**

 $\Box$  Capacity = Maximum data rate for a channel

- $\Box$  **Nyquist Theorem**: Bandwidth = B Data rate < 2 B
- $\Box$  Bi-level Encoding: Data rate = 2  $\times$  Bandwidth

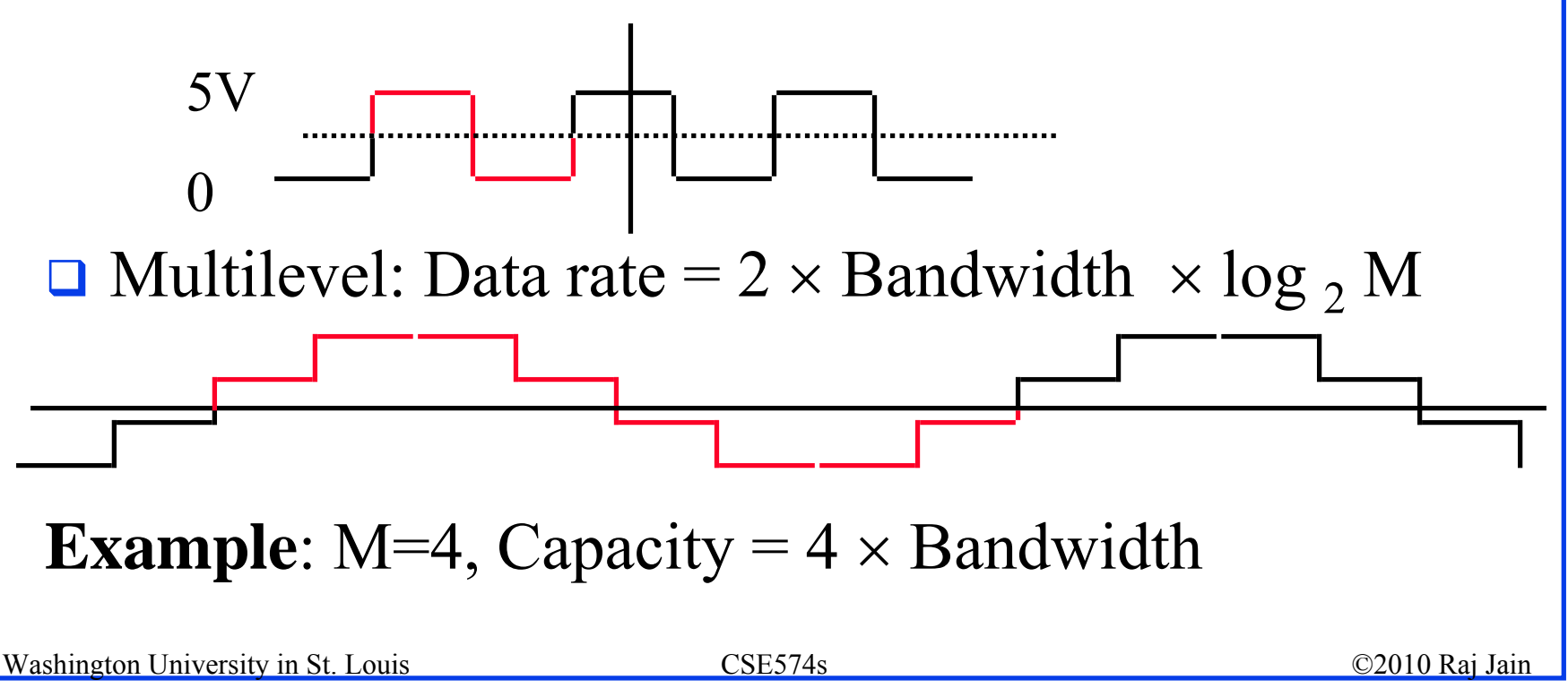

#### **Shannon's Theorem Shannon's Theorem**

- $\Box$  Bandwidth = B Hz Signal-to-noise ratio  $= S/N$
- $\Box$  Maximum number of bits/sec = B log<sub>2</sub> (1+S/N)
- **Example:** Phone wire bandwidth =  $3100$  Hz

```
S/N = 30 dB
10 {\rm Log}_{\rm 10} {\rm S/N} = 30\rm Log _{10} S/N = 3
S/N = 10^3 = 1000Capacity = 3100 \log_2(1+1000)= 30,894 bps
```
## **Hamming Distance Hamming Distance**

- **□ Hamming Distance between two sequences** = Number of bits in which they disagree
- Example: 011011

110001

---------

Difference  $101010 \Rightarrow$  Distance =3

## **Error Correction Example Error Correction Example**

#### **□** 2-bit words transmitted as 5-bit/word

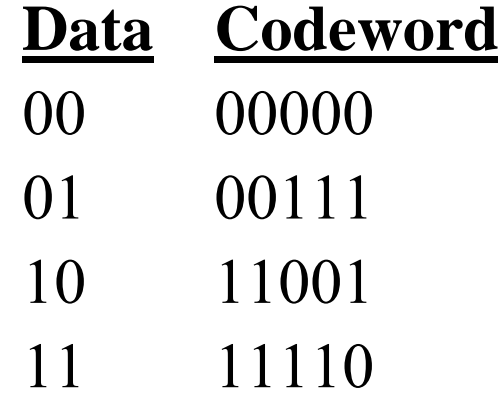

Received = 00100  $\Rightarrow$  Not one of the code words  $\Rightarrow$  Error

Distance  $(00100,00000) = 1$  Distance  $(00100,00111) = 2$ 

Distance  $(00100, 11001) = 4$  Distance  $(00100, 11110) = 3$ 

- $\Rightarrow$  Most likely 00000 was sent. Corrected data = 00
- b. Received = 01010 Distance(..., $00000$ ) = 2 = Distance(...,11110) Error detected but cannot be corrected

Washington University in St. Louis CSE574s CSE574s ©2010 Raj Jain c. Three bit errors will not be detected. Sent 00000, Received 00111.

# **Turbo Codes Turbo Codes**

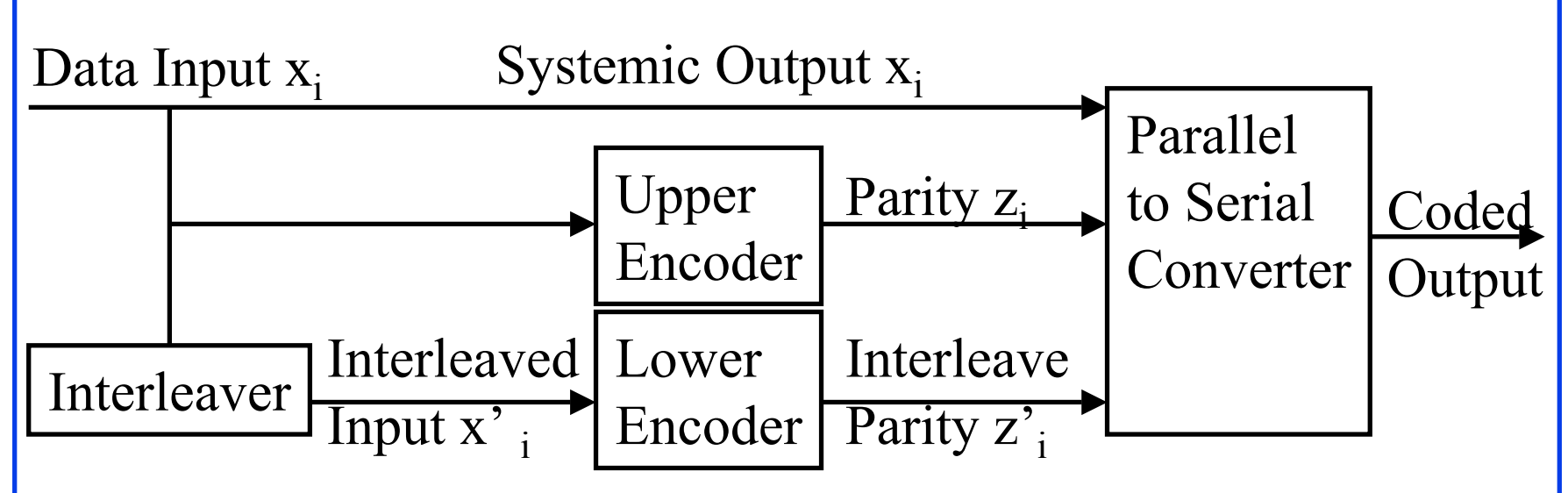

- $\Box$ Normal FEC codes: 3dB below the Shannon limit
- $\Box$  Turbo Codes: 0.5dB below Shannon limit Developed by French coding theorists in 1993
- **□** Use two coders with an interleaver
- $\Box$ Interleaver rearranges bits in a prescribed but irregular manner
- $\Box$ 3<sup>rd</sup> Generation cellular networks use turbo codes

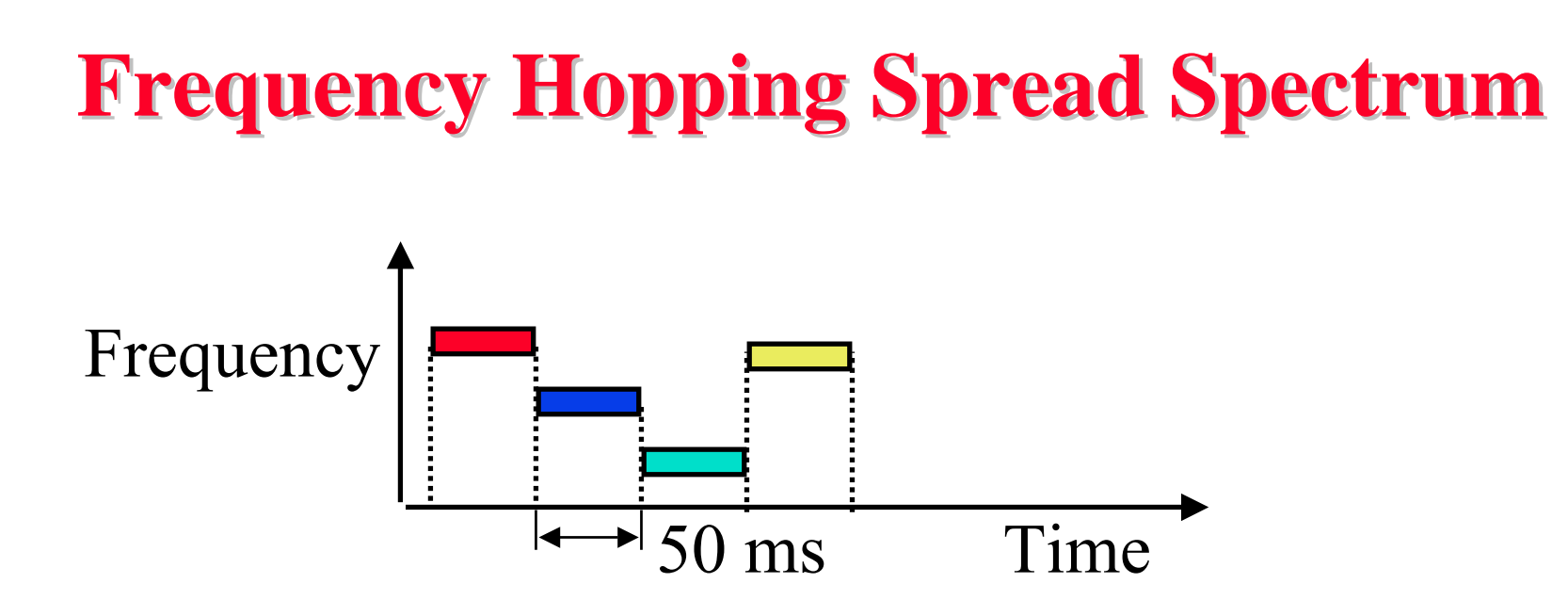

- **□** Pseudo-random frequency hopping
- $\Box$  Spreads the power over a wide spectrum ⇒ Spread Spectrum
- $\Box$ Developed initially for military
- $\Box$ Patented by actress Hedy Lamarr
- Narrowband interference can't jam

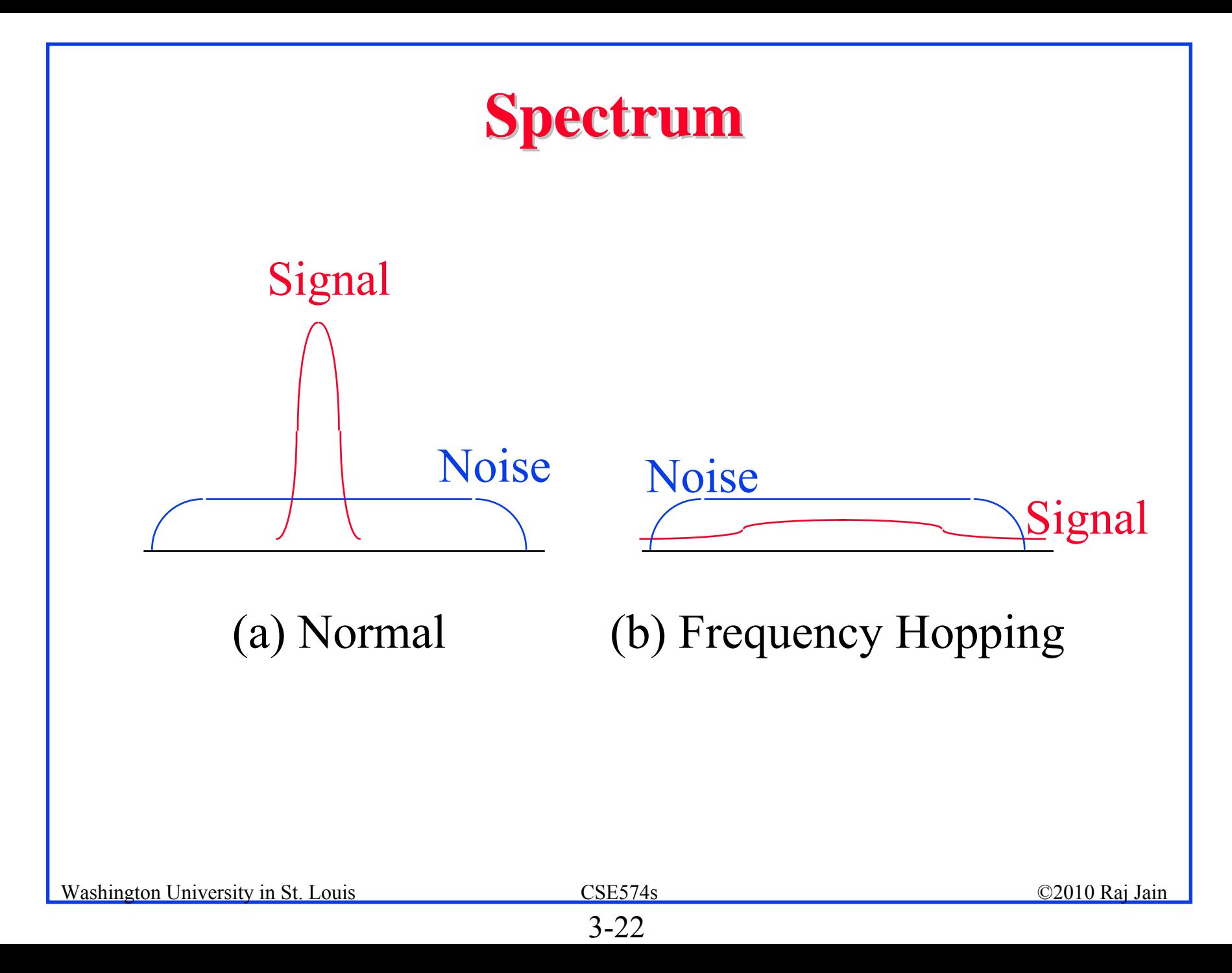

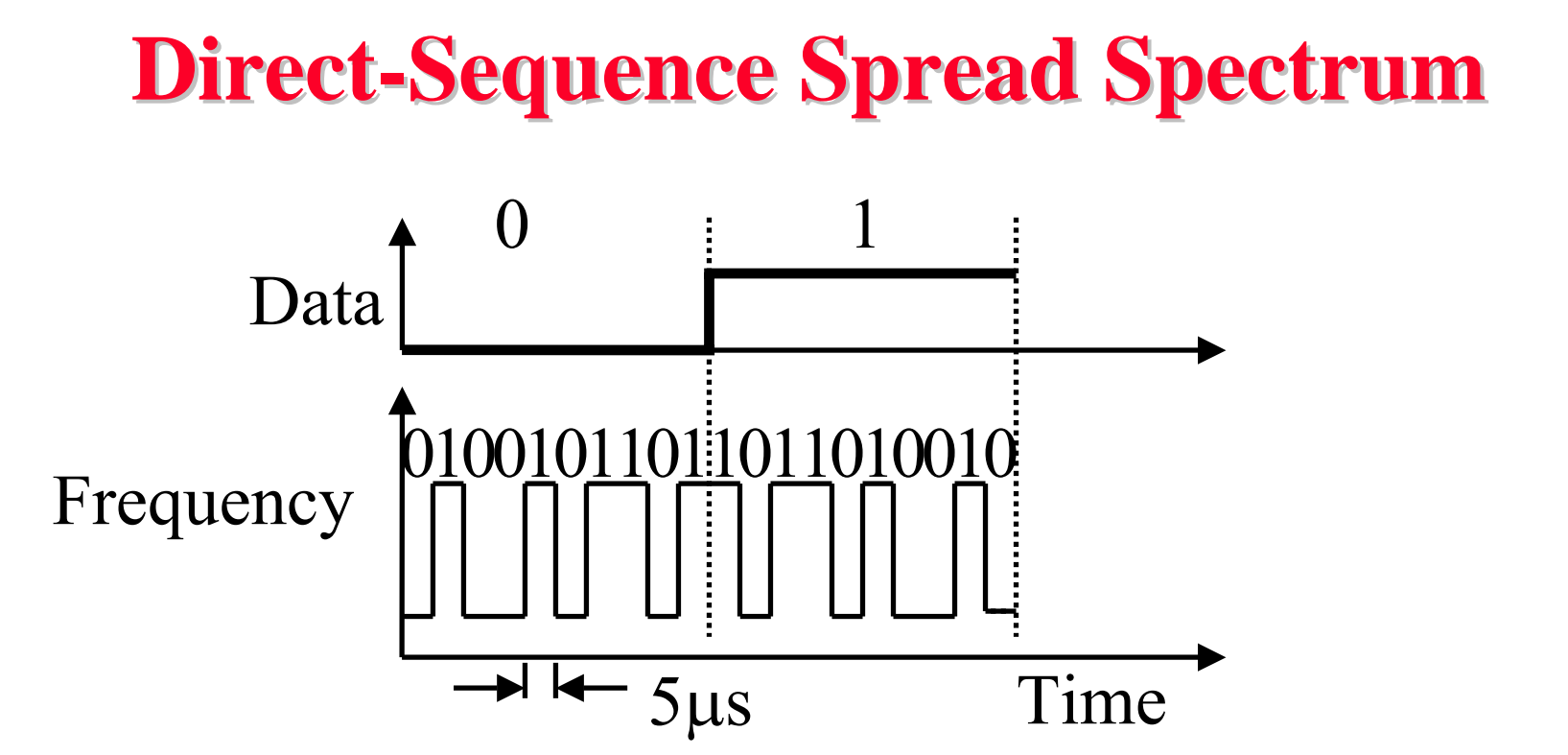

- $\Box$ Spreading factor  $=$  Code bits/data bit, 10-100 commercial (Min 10 by FCC), 10,000 for military
- $\Box$ Signal bandwidth  $>10 \times$  data bandwidth
- $\Box$ Code sequence synchronization
- $\Box$ Correlation between codes ⇒Interference Orthogonal

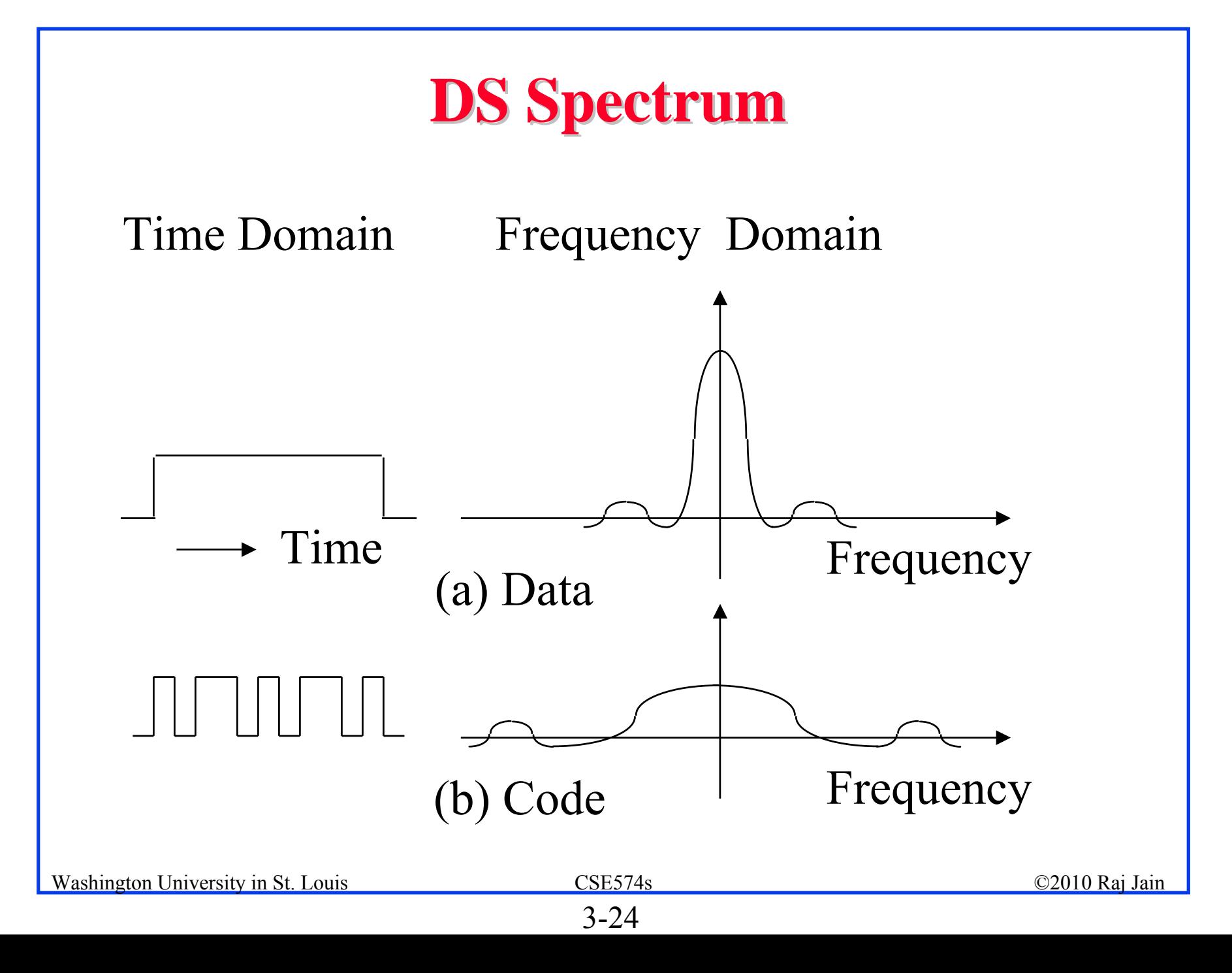

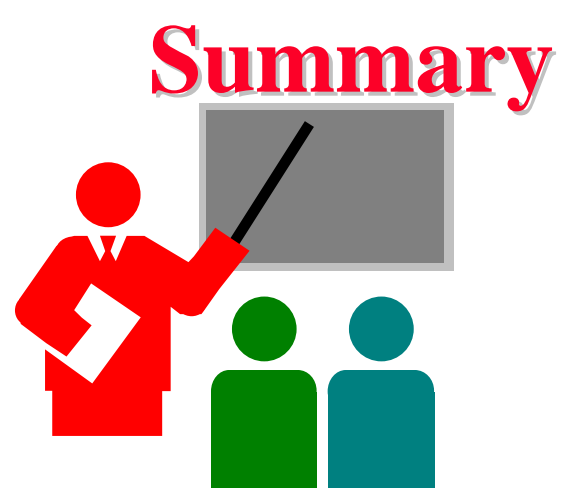

- 1. Hertz and Bit rate are related by Nyquist and Shannon's Theorems
- 2. Wireless signals have reflections, diffraction, scattering, multipath, fading, and Doppler shift
- 3. Frequency hopping and Direct Sequence are two methods of code division multiple access
- 4. Turbo codes use two coders and a interleaver and operate very close to Shannon's limit

### **Homework 3 Homework 3**

- A telephone line is known to have a loss of 20 dB. The input signal power is measured at 1 Watt, and the output signal noise level is measured at 1 mW. Using this information, calculate the output signal to noise ratio in dB.
- 2. What is the maximum data rate that can be supported on a 10 MHz noise-less channel if the channel uses eight-level digital signals?
- 3. What signal to noise ratio (in dB) is required to achieve 10 Mbps through a 5 MHz channel?

# **Reading Assignment 3 Reading Assignment 3**

- $\Box$  Electromagnetic spectrum, [http://en.wikipedia.org/wiki/Electromagnetic\\_Spectrum](http://en.wikipedia.org/wiki/Electromagnetic_Spectrum)
- **Phase-shift keying,** [http://en.wikipedia.org/wiki/Phase\\_shift\\_keying](http://en.wikipedia.org/wiki/Phase_shift_keying)
- **□** Quadrature amplitude modulation, <http://en.wikipedia.org/wiki/QAM>
- **□** On Shannon and Shannon's law, [http://www.iet.ntnu.no/projects/beats/Documents/LarsTelektro](http://www.iet.ntnu.no/projects/beats/Documents/LarsTelektronikk02.pdf) nikk02.[pdf](http://www.iet.ntnu.no/projects/beats/Documents/LarsTelektronikk02.pdf)
- Decibel, <http://en.wikipedia.org/wiki/Decibel>
- Doppler effect, [http://en.wikipedia.org/wiki/Doppler\\_shift](http://en.wikipedia.org/wiki/Doppler_shift)
- Multipath, <http://en.wikipedia.org/wiki/Multipath>
- Washington University in St. Louis CSE574s CSE574s ©2010 Raj Jain **□** Nyquist–Shannon sampling theorem, [http://en.wikipedia.org/wiki/Nyquist\\_theorem](http://en.wikipedia.org/wiki/Multipath)

# **Reading Assignment 3 (Cont) Reading Assignment 3 (Cont)**

- $\Box$  Frequency-hopping spread spectrum, [http://en.wikipedia.org/wiki/Frequency\\_hopping](http://en.wikipedia.org/wiki/Frequency_hopping)
- Direct-Sequence Spread Spectrum, [http://en.wikipedia.org/wiki/Direct-](http://en.wikipedia.org/wiki/Direct-Sequence_Spread_Spectrum)[Sequence\\_Spread\\_Spectrum](http://en.wikipedia.org/wiki/Direct-Sequence_Spread_Spectrum)
- **O** Orthogonal frequency-division multiplexing, <http://en.wikipedia.org/wiki/OFDM>
- $\Box$  Error detection and correction, [http://en.wikipedia.org/wiki/Error\\_Correction](http://en.wikipedia.org/wiki/Error_Correction)
- **□** Hamming distance, [http://en.wikipedia.org/wiki/Hamming\\_Distance](http://en.wikipedia.org/wiki/Hamming_Distance)
- **□** Code division multiple access, [http://en.wikipedia.org/wiki/CDMA](http://en.wikipedia.org/wiki/Hamming_Distance)

# **Reading Assignment 3 (Cont) Reading Assignment 3 (Cont)**

- **O** Convolutional code, [http://en.wikipedia.org/wiki/Convolutional\\_coding](http://en.wikipedia.org/wiki/Convolutional_coding)
- **□** Turbo Codes, [http://en.wikipedia.org/wiki/Turbo\\_codes](http://en.wikipedia.org/wiki/Convolutional_coding)

# **Optional Listening Material Optional Listening Material**

- Those not familiar with modulation, coding, CRC, etc may want to listen to the following lectures from CSE473S: (Text book: William Stallings, "**Data and Computer Communications (8th Edition) (Hardcover)**," Prentice Hall, August 2006, 896 pp., ISBN:0132433109)
- **T** Transmission Media,

[http://www.cse.wustl.edu/~jain/cse473-05/i\\_4med.htm](http://www.cse.wustl.edu/~jain/cse473-05/i_4med.htm)

- $\Box$  Signal Encoding Techniques, [http://www.cse.wustl.edu/~jain/cse473-05/i\\_5cod.htm](http://www.cse.wustl.edu/~jain/cse473-05/i_5cod.htm)
- Digital Communications Techniques, [http://www.cse.wustl.edu/~jain/cse473-05/i\\_6com.htm](http://www.cse.wustl.edu/~jain/cse473-05/i_5cod.htm)

# **Listening (Cont) Listening (Cont)**

- Those who have not taken CSE473S with me may want to listen to the following lectures:
- **□** Wireless LANs,
	- [http://www.cse.wustl.edu/~jain/cse473-05/i\\_bwir.htm](http://www.cse.wustl.edu/~jain/cse473-05/i_bwir.htm)
- **□ Cellular Wireless Networks,**

[http://www.cse.wustl.edu/~jain/cse473-05/i\\_ccel.htm](http://www.cse.wustl.edu/~jain/cse473-05/i_ccel.htm)

Network Security,

[http://www.cse.wustl.edu/~jain/cse473-05/i\\_isec.htm](http://www.cse.wustl.edu/~jain/cse473-05/i_isec.htm) [http://www.cse.wustl.edu/~jain/cse473-05/i\\_hsec.htm](http://www.cse.wustl.edu/~jain/cse473-05/i_isec.htm)